# **АННОТАЦИЯ РАБОЧЕЙ ПРОГРАММЫ ДИСЦИПЛИНЫ ПРИЕМ 2016 г. ФОРМА ОБУЧЕНИЯ очная**

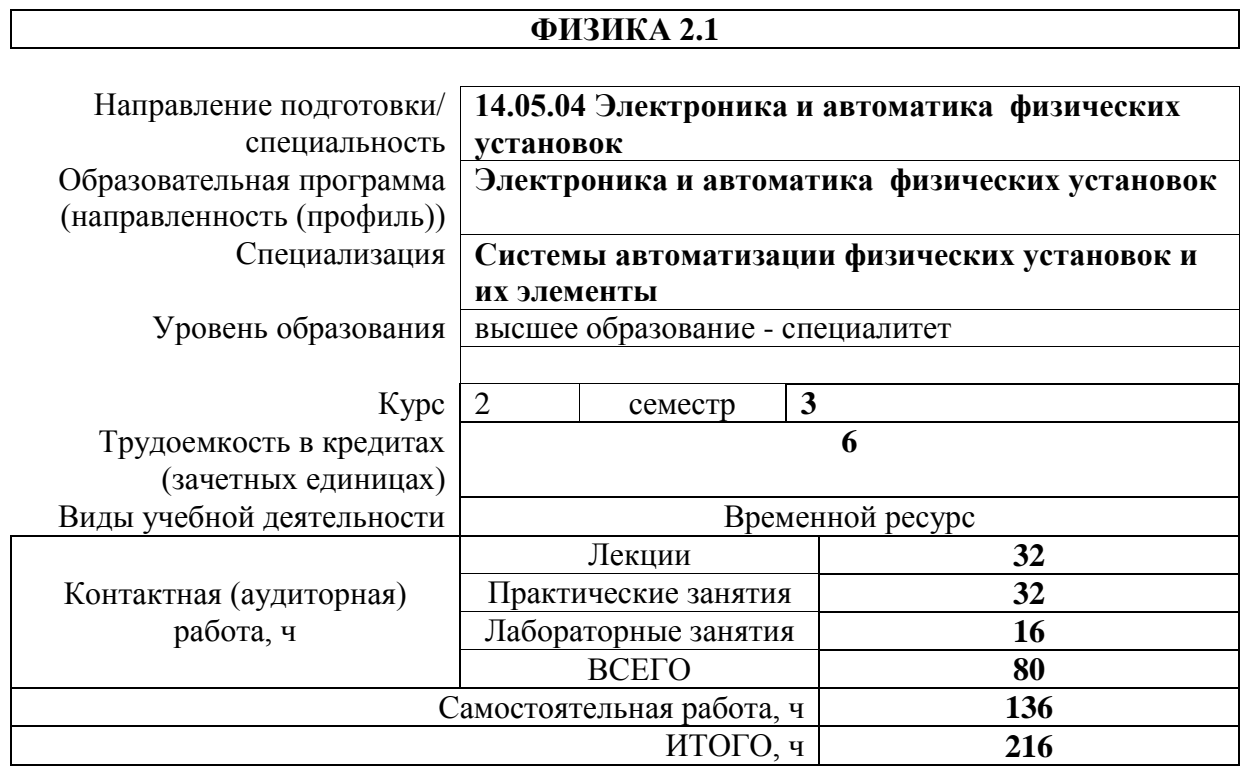

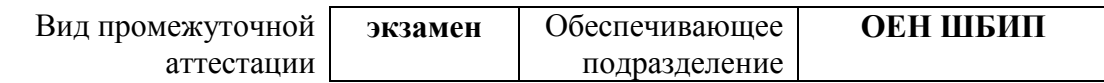

# 1. Цели освоения дисциплины

Целями освоения дисциплины является формирование у обучающихся определенного (п. 6. Общей характеристики ООП) состава компетенций для подготовки к  $O<sub>0</sub>$ профессиональной деятельности.

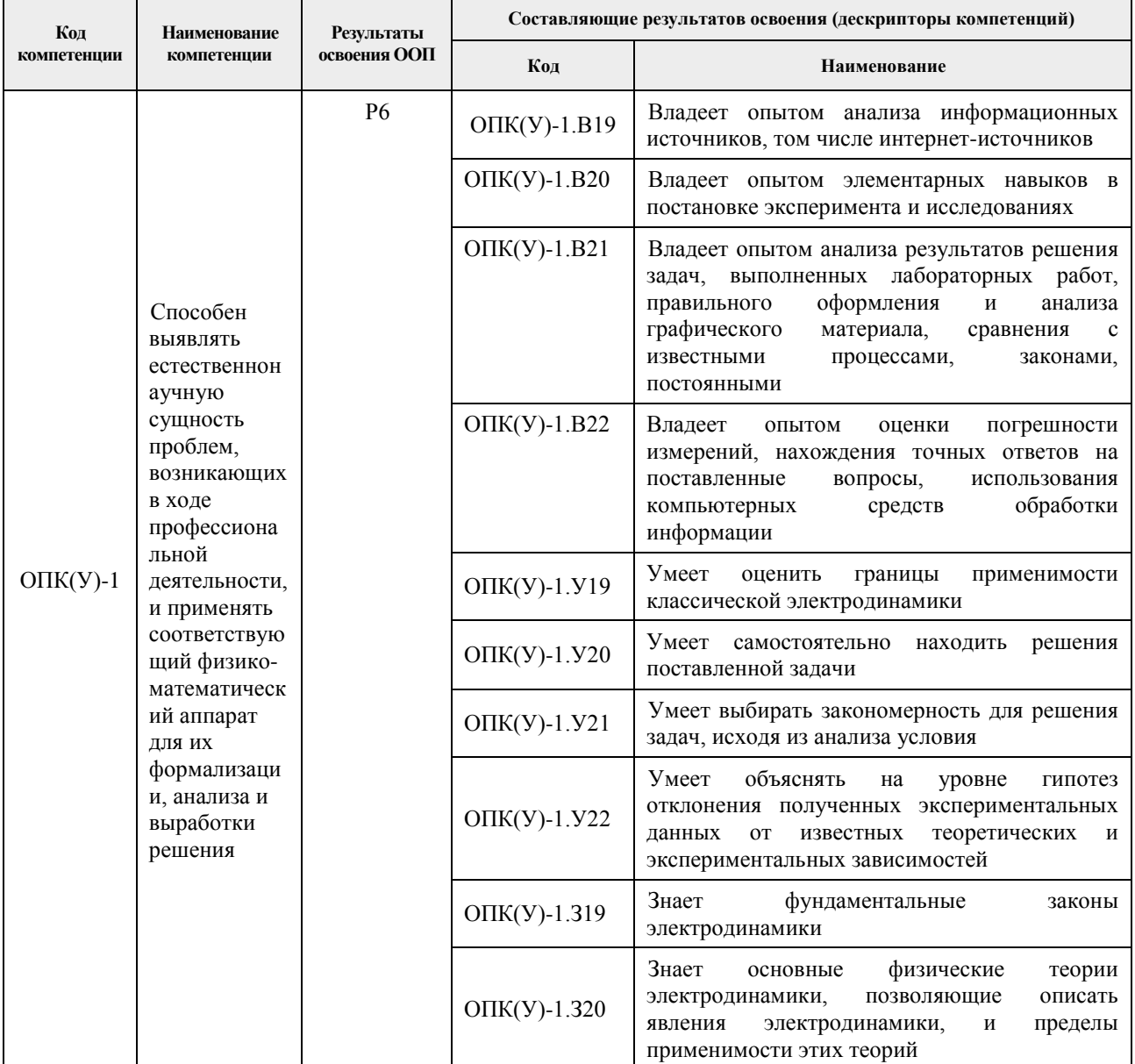

# 2. Планируемые результаты обучения по дисциплине

### После успешного освоения дисциплины будут сформированы результаты обучения:

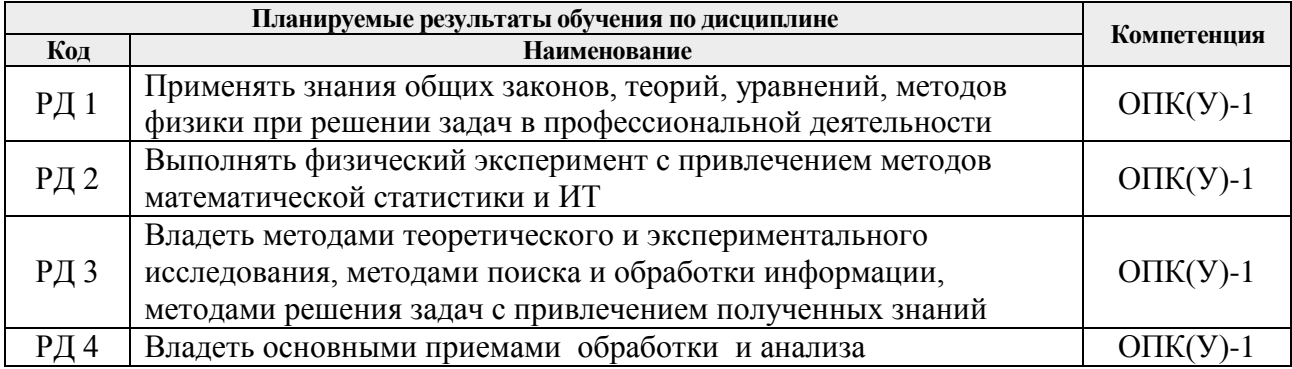

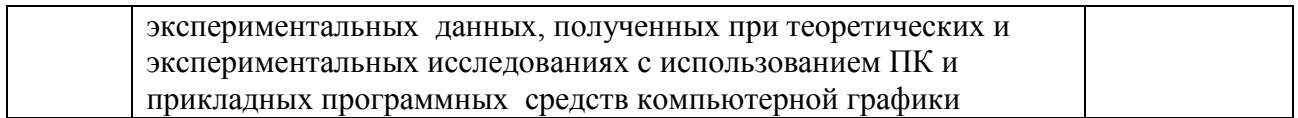

#### **3. Структура и содержание дисциплины**

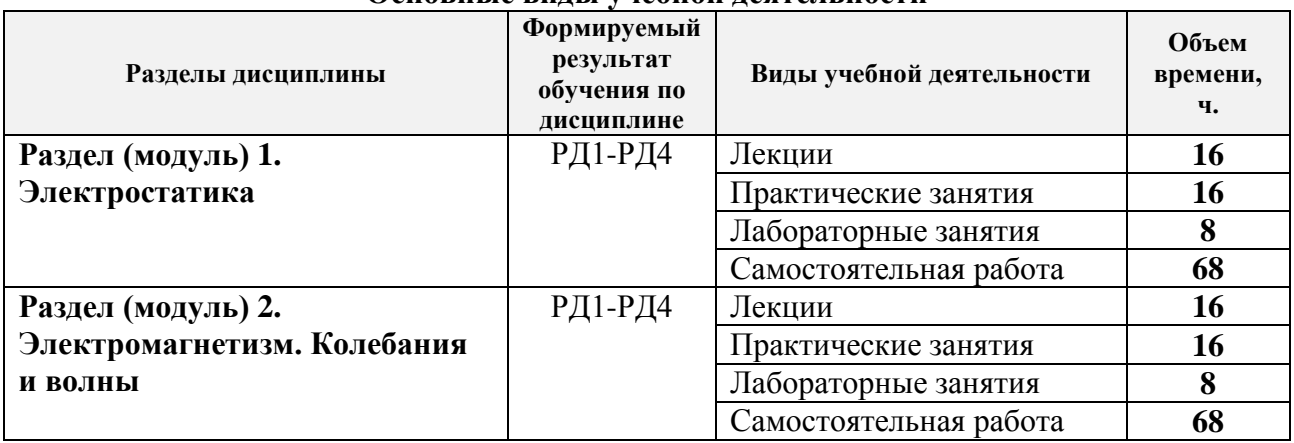

### **Основные виды учебной деятельности**

### **4. Учебно-методическое и информационное обеспечение дисциплины**

#### **4.1. Учебно-методическое обеспечение Основная литература**

- 1. Савельев И.В. Курс общей физики учебное пособие: в 5 т. Т. 2: Электричество и магнетизм / И. В. Савельев . — 5-е изд. — Санкт-Петербург: Лань, 2011. — 352 с.: ил. — URL: [http://e.lanbook.com/books/element.php?pl1\\_cid=25&pl1\\_id=705.](http://e.lanbook.com/books/element.php?pl1_cid=25&pl1_id=705) (дата обращения: 15.03.2016) - Режим доступа: из сети НТБ ТПУ.-Текст: электронный
- 2. Сивухин Д. В. Общий курс физики: Для вузов. В 5 т. Т.III. Электричество: учебное пособие / Д. В. Сивухин. — 6-е изд., стер. — Москва: ФИЗМАТЛИТ, 2015. — 656 с. — Текст: электронный // Лань: электронно-библиотечная система. — URL: <https://e.lanbook.com/book/72015>. (дата обращения: 15.03.2016) — Режим доступа: из корпоративной сети ТПУ
- 3. Детлаф А. А. Курс физики: учебник в электронном формате / А. А. Детлаф, Б. М. Яворский. — 9-е изд. стер. — Москва: Академия, 2014. — URL: [http://www.lib.tpu.ru/fulltext2/m/2015/FN/fn-30.pdf.](http://www.lib.tpu.ru/fulltext2/m/2015/FN/fn-30.pdf) (дата обращения: 15.03.2016) - Режим доступа: из сети НТБ ТПУ. - Текст: электронный
- 4. Трофимова Т. И. Курс физики: учебник в электронном формате / Т. И. Трофимова. 20-е изд., стер. — Москва: Академия, 2014. — Доступ из корпоративной сети ТПУ. — URL:<http://www.lib.tpu.ru/fulltext2/m/2014/FN/fn-98.pdf> . (дата обращения: 15.03.2016) - Режим доступа: из корпоративной сети ТПУ.-Текст: электронный

### **Дополнительная литература**

- 1. Иродов И. Е. Электромагнетизм. Основные законы : учебное пособие / И. Е. Иродов. — 9-е изд. — Москва: БИНОМ. Лаборатория знаний, 2014. — 319 с.: ил.
- 2. Каликинский, И. И. Электродинамика: учебное пособие / И.И. Каликинский. 3-e изд., перераб. и доп. – Москва: НИЦ ИНФРА-М, 2014. - 159 с. (Высшее образование. Магистратура).-URL: <http://znanium.com/catalog/product/406832> (дата обращения: 15.03.2016) - Режим доступа: из корпоративной сети ТПУ.- Текст: электронный
- 3. Иродов, И.Е. Волновые процессы. Основные законы: учебное пособие / И.Е. Иродов. — 7-е изд. (эл.). — Москва: Лаборатория знаний, 2015. — 265 с.- Текст: электронный // Лань: электронно-библиотечная система. — URL:

<https://e.lanbook.com/book/66334>. (дата обращения: 15.03.2016) — Режим доступа: из корпоративной сети ТПУ

4. Кравченко Н. С. Лабораторный практикум по изучению моделей физических процессов на компьютере. Механика. Жидкости и газы. Колебания и волны. Электричество и магнетизм : учебное пособие / Н. С. Кравченко, О. Г. Ревинская. . — Томск: Изд-во ТПУ, 2007. . — Доступ из сети НТБ ТПУ. URL*:* http://www.lib.tpu.ru/fulltext3/m/2008/m65.pdf. (дата обращения: 15.03.2016) - Режим доступа: из сети НТБ ТПУ.- Текст: электронный

### **4.2. Информационное и программное обеспечение**

Internet-ресурсы (в т.ч. в среде LMS MOODLE и др. образовательные и библиотечные ресурсы):

- 1. Электронный курс «Физика 1». Режим доступа: <https://stud.lms.tpu.ru/course/view.php?id=1590>Материалы представлены 16 модулями. Каждый модуль содержит материалы для подготовки к практическому занятию, к лекции, варианты индивидуальных домашних заданий для самостоятельной работы, тесты.
- *2.* Методические указания к лабораторным работам. Режим доступа: http://uod.tpu.ru/webcenter/portal/oen/method? adf.ctrl-state=13nno0xod7\_4
- 3. Методические указания к практическим занятиям. Режим доступа: http://uod.tpu.ru/webcenter/portal/oen/method? adf.ctrl-state=13nno0xod7\_4
- 4. МФТИ. Записи лекционных курсов, консультаций и демонстраций опытов по общей физики. Режим доступа: [https://mipt.ru/online/genphys/](https://mbx.tpu.ru/owa/redir.aspx?REF=mQvEsndmBQ3OHKDayt3LgHguJyZ8P6mmOANcdKarQMRccygJ6FrYCAFodHRwczovL21pcHQucnUvb25saW5lL2dlbnBoeXMv)
- 5. «Известия высших учебных заведений. Физика». Режим доступа: [http://journals.tsu.ru/physics/](https://mbx.tpu.ru/owa/redir.aspx?REF=m090_NaAvDUyXaQFJ_b326Nzj-nBe_3uZwsAAtfevT9ccygJ6FrYCAFodHRwOi8vam91cm5hbHMudHN1LnJ1L3BoeXNpY3Mv)

Лицензионное программное обеспечение (в соответствии с **Перечнем лицензионного программного обеспечения ТПУ)**:

- 1. Microsoft Office 2007 Standard Russian Academic; Microsoft Office 2016 Standard Russian Academic;
- 2. Cisco Webex Meetings;
- 3. Zoom Zoom;
- 4. Adobe Acrobat Reader DC;
- 5. Adobe Flash Player;
- 6. Google Chrome.